# **como criar um robô de apostas esportivas**

- 1. como criar um robô de apostas esportivas
- 2. como criar um robô de apostas esportivas :aposta gol
- 3. como criar um robô de apostas esportivas :betano jogos de aposta

### **como criar um robô de apostas esportivas**

#### Resumo:

**como criar um robô de apostas esportivas : Inscreva-se em mka.arq.br para uma experiência de apostas única! Ganhe um bônus exclusivo e comece a ganhar agora!**  contente:

cê veria, por exemplo: "Riddick Bowe - Fighter para ganhar na rodada 2." Isso ia que você ganharia como criar um robô de apostas esportivas aposta se 3 Bowé ganhasse especificamente na segunda rodada.

do de Vitória: Apostando sobre como a luta de boxe terminará. Boxe com FanDuel - 3 Home support.fand : artigo.

Há prop apostas disponíveis, tais como método de vitória,

### **Os Melhores Sites de Apostas Esportivas com Bônus 2024**

A Gazeta Esportiva apresentou uma análise detalhada com as 40 melhores casas de apostas com bônus no Brasil. Neste artigo, vamos destacar algumas opções para você escolher. Se você é fã de jogos e apostas, esses sites de apostas esportivas selecionados podem tornar como criar um robô de apostas esportivas experiência ainda mais emocionante. Você pode ver a lista completa em como criar um robô de apostas esportivas [Gazeta Esportiva]({nn}).

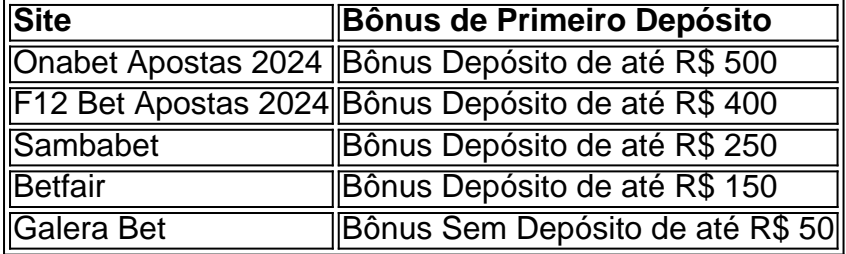

### **Quando Dá Certo Usar Esses Bônus de Apostas Esportivas?**

Os bônus de apostas esportivas podem ser úteis quando você quer explorar diferentes mercados ou experimentar novas variações de apostas, como apostas em como criar um robô de apostas esportivas tempo real, por exemplo. Não esqueça de revisar as regras específicas de apostas relacionadas a cada bônus.

#### **Promoções com Códigos**

**Código promocional 1xbet 2024:** Digite "LANCEVIP" e receba R\$ 1.560 para como criar um ● robô de apostas esportivas primeira aposta.

• Código de cupom bet: Utilize "BET2024" para obter bônus de R\$ 500 + 25% de freebet. Essa é apenas uma seleção de opções. Recomendamos aos leitores conferirem a lista completa de casas de apostas com bônus no site [Gazeta Esportiva]({nn}) para decidirem qual é a melhor escolha para eles.

### **como criar um robô de apostas esportivas :aposta gol**

Muitos jogadores de esportes acreditam que a sorte pode desempenhar um papel importante em momentos cruciais, como quando um tiro é decidido por um milímetro ou quando um jogador acerta uma jogada emocionante no último segundo. No entanto, é importante lembrar que a sorte sozinha raramente é suficiente para garantir o sucesso.

Para ter sucesso no esporte, é essencial praticar regularmente, manter uma dieta saudável e desenvolver habilidades técnicas. Aprender a trabalhar em equipe, a se concentrar e a se manter calmo sob pressão também são habilidades importantes para qualquer atleta.

Além disso, é fundamental manter uma atitude positiva e enfrentar as derrotas com a cabeça erguida. Mesmo que um jogo seja perdido, uma atitude positiva pode ajudar a manter a moral alta e a aumentar as chances de vitória no futuro.

Em resumo, embora a sorte possa desempenhar um papel no esporte, o sucesso geralmente requer muito esforço e dedicação. Além disso, manter uma atitude positiva e uma boa mentalidade podem ajudar a garantir que os atletas estejam prontos para aproveitar as oportunidades quando a sorte estiver do seu lado.

John Cena admits that he wants to be in the wrestling arena every day but it's his body, now, which doesn't allow it. "I wish I was still there every day. My body can't do it anymore and I don't want to give the consumer a bad product."

[como criar um robô de apostas esportivas](/artigo/site-de-aposta-de-jogos-online-2024-08-02-id-43880.html)

To unlock Super Cena in the new wrestling-based video game, you have to go through the following steps: Step 1: Select Showcase Mode from the main menu of the game. Step 2: There are 14 chapters in the Showcase Mode, each with multiple objectives. You have to complete each before you can play as Super Cena.

[como criar um robô de apostas esportivas](/mercado-de-apostas-no-brasil-2024-08-02-id-35621.html)

### **como criar um robô de apostas esportivas :betano jogos de aposta**

## **China realiza dos días de ejercicios militares alrededor de Taiwán como "castigo" por las "actividades separatistas"**

China ha lanzado dos días de ejercicios militares alrededor de Taiwán como "castigo" por lo que llamó las "actividades separatistas" de celebrar una elección y nombrar a un nuevo presidente.

Los medios estatales chinos afirmaron que decenas de cazas del Ejército Popular de Liberación (EPL) cargados con misiles habían llevado a cabo ataques simulados contra "objetivos militares de alto valor", operando junto a las fuerzas navales y de cohetes. Las imágenes de propaganda que se difunden en línea y son republicadas por los medios estatales también mencionaron los misiles balísticos terrestres Dongfeng de China, pero no dijeron si se estaban utilizando.

En respuesta a los ejercicios, Taiwán acusó a China de "provocación irresponsable y perturbación de la paz y la estabilidad regional". El ministerio de defensa dijo que las fuerzas marítimas, aéreas y terrestres estaban en alerta máxima, la seguridad de las bases se había reforzado y las fuerzas de defensa aérea y misiles se habían ordenado que monitorearan posibles objetivos. También se preparaba para operaciones de guerra cognitiva.

Los ejercicios son la primera respuesta sustancial de China a la inauguración de Lai Ching-te como presidente más reciente de Taiwán el lunes, después de ganar las elecciones democráticas en enero. Tanto Lai como su predecesor, Tsai Ing-wen, son del Partido Progresista Democrático (PPD), que Beijing considera separatistas.

### **Ejercicios militares chinos cerca de Taiwán**

Un portavoz del Ejército Popular de Liberación (EPL), Li Xi, dijo que los ejercicios servirían como "castigo fuerte por las actividades separatistas de 'Taiwán independiente' y una advertencia severa contra la interferencia y la provocación de fuerzas externas", según informó la agencia de noticias estatal Xinhua.

El jueves por la tarde, la radiodifusora estatal dijo que el discurso de Lai era "extremadamente perjudicial" y que los ejercicios, que ella llamó "contramedidas", eran "legítimos, legales y necesarios".

"El ejercicio militar actual no solo no ayuda a la paz y la estabilidad en el Estrecho de Taiwán, sino que también resalta la naturaleza hegemónica del [Partido Comunista de China]", dijo el ministerio de defensa de Taiwán.

Los analistas dijeron que el nombre del ejercicio, sufijado con "2024A", sugiere que se esperan más ejercicios dirigidos a Taiwán este año.

"Esto se siente como un preludio a más y mayores ejercicios militares por venir", dijo Wen-ti Sung, analista político y experto en China en la Universidad Nacional Australiana, en X.

"Esta es una señal para dar forma a las narrativas internacionales. El 'castigo' real contra Taiwán aún puede estar por venir, ya que toma tiempo".

Beijing afirma que Taiwán es una provincia de China y ha prometido anexarlo, por la fuerza si es necesario. El gobierno y el pueblo de Taiwán rechazan en gran medida la perspectiva de un gobierno del Partido Comunista de China, y los líderes de Taiwán han prometido aumentar las medidas disuasivas y fortalecer las defensas, al tiempo que instan a China a cesar sus amenazas y regresar al diálogo.

En los últimos años, China ha intensificado su presión sobre Taiwán, con incursiones aéreas frecuentes en su zona de identificación de defensa aérea, coerción económica y guerra cognitiva, diseñada para convencer a Taiwán de aceptar una tomaover china sin guerra.

Author: mka.arq.br Subject: como criar um robô de apostas esportivas Keywords: como criar um robô de apostas esportivas Update: 2024/8/2 22:48:55